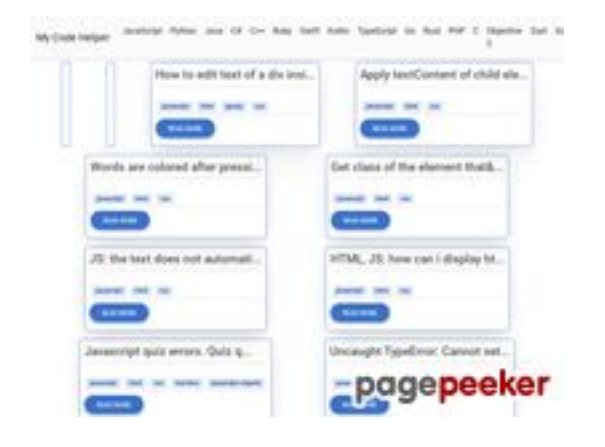

### **Analisi sito web coderapp.vercel.app**

Generato il Dicembre 19 2023 14:11 PM

**Il punteggio e 52/100**

#### **SEO Content**

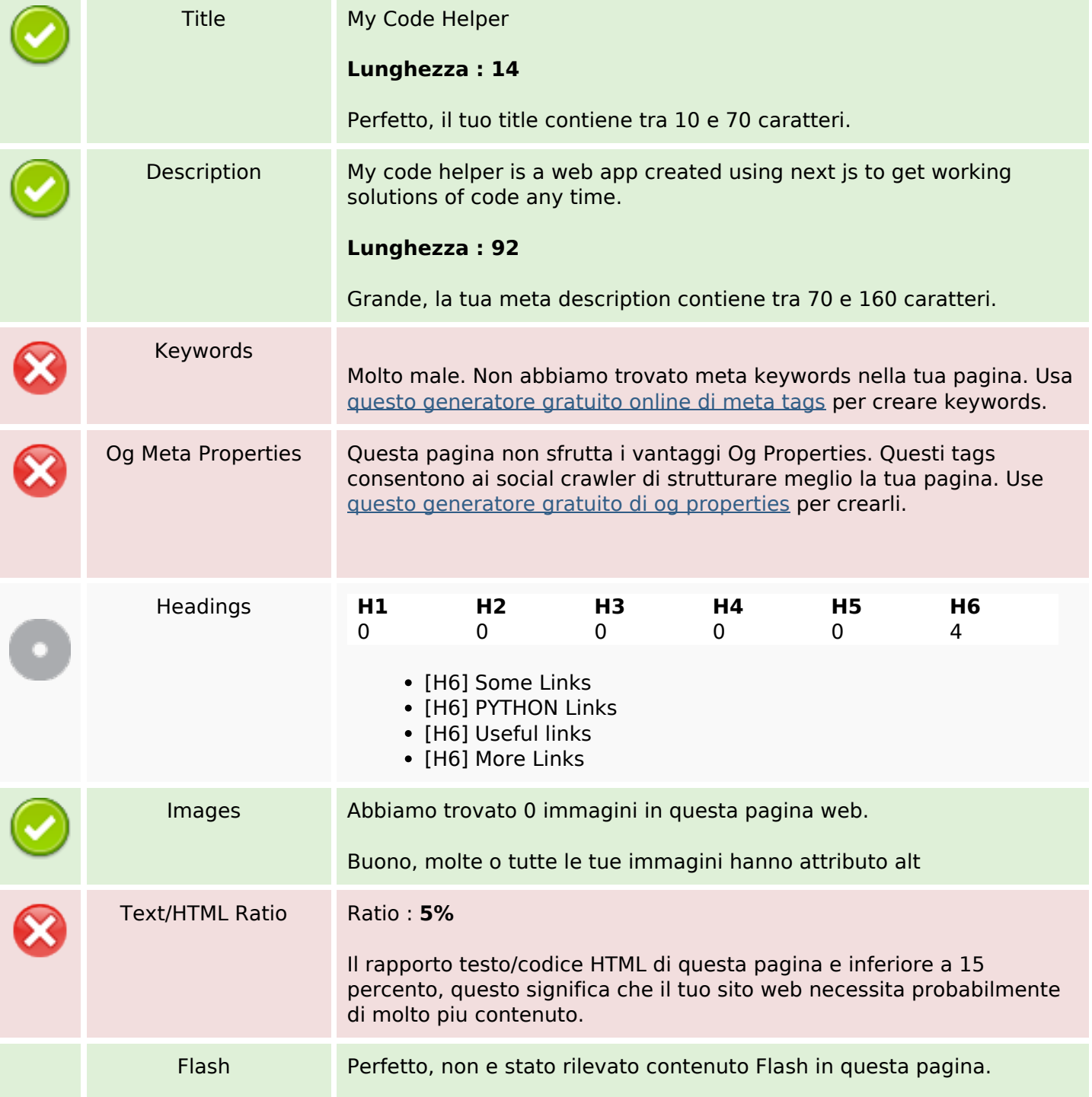

### **SEO Content**

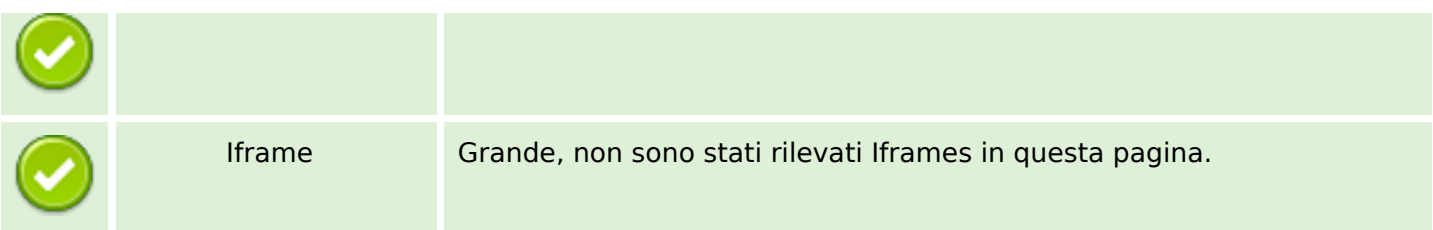

### **SEO Links**

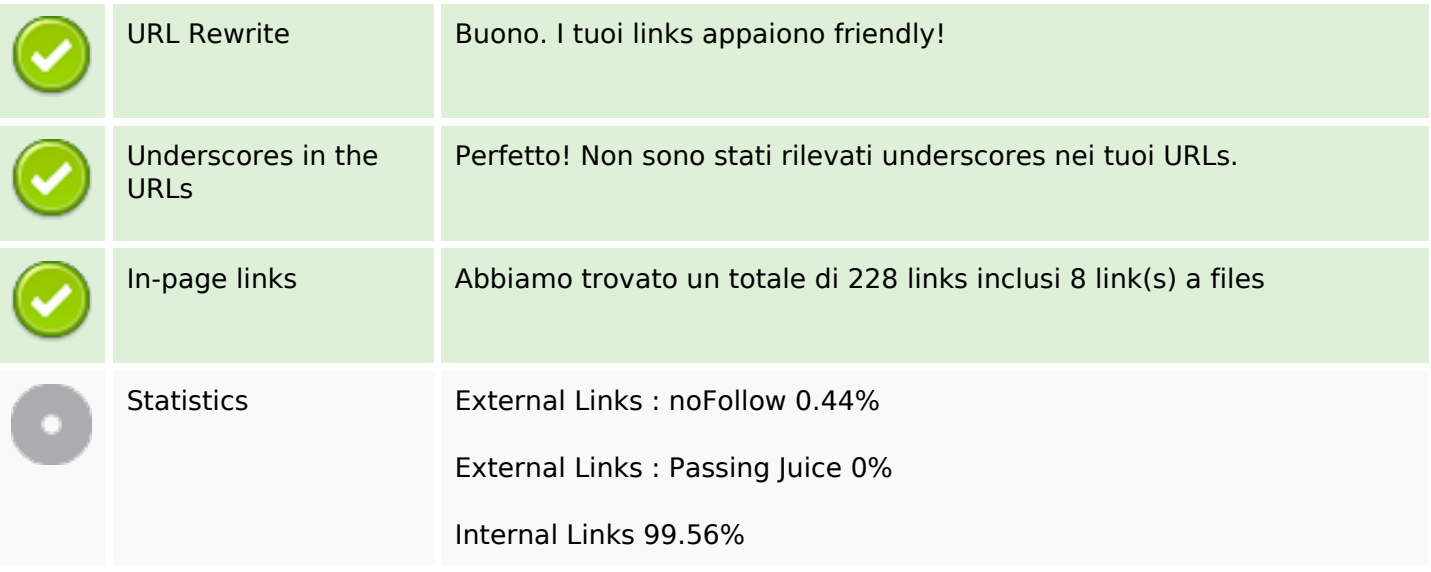

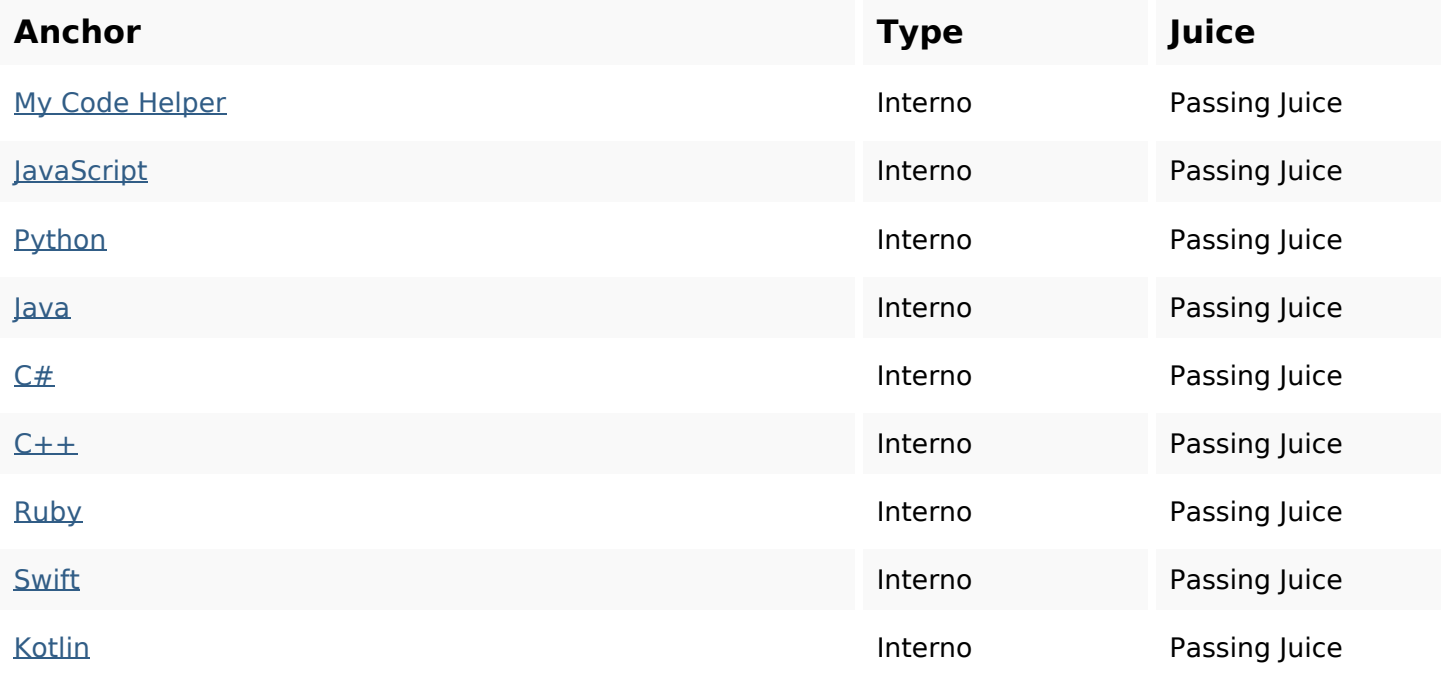

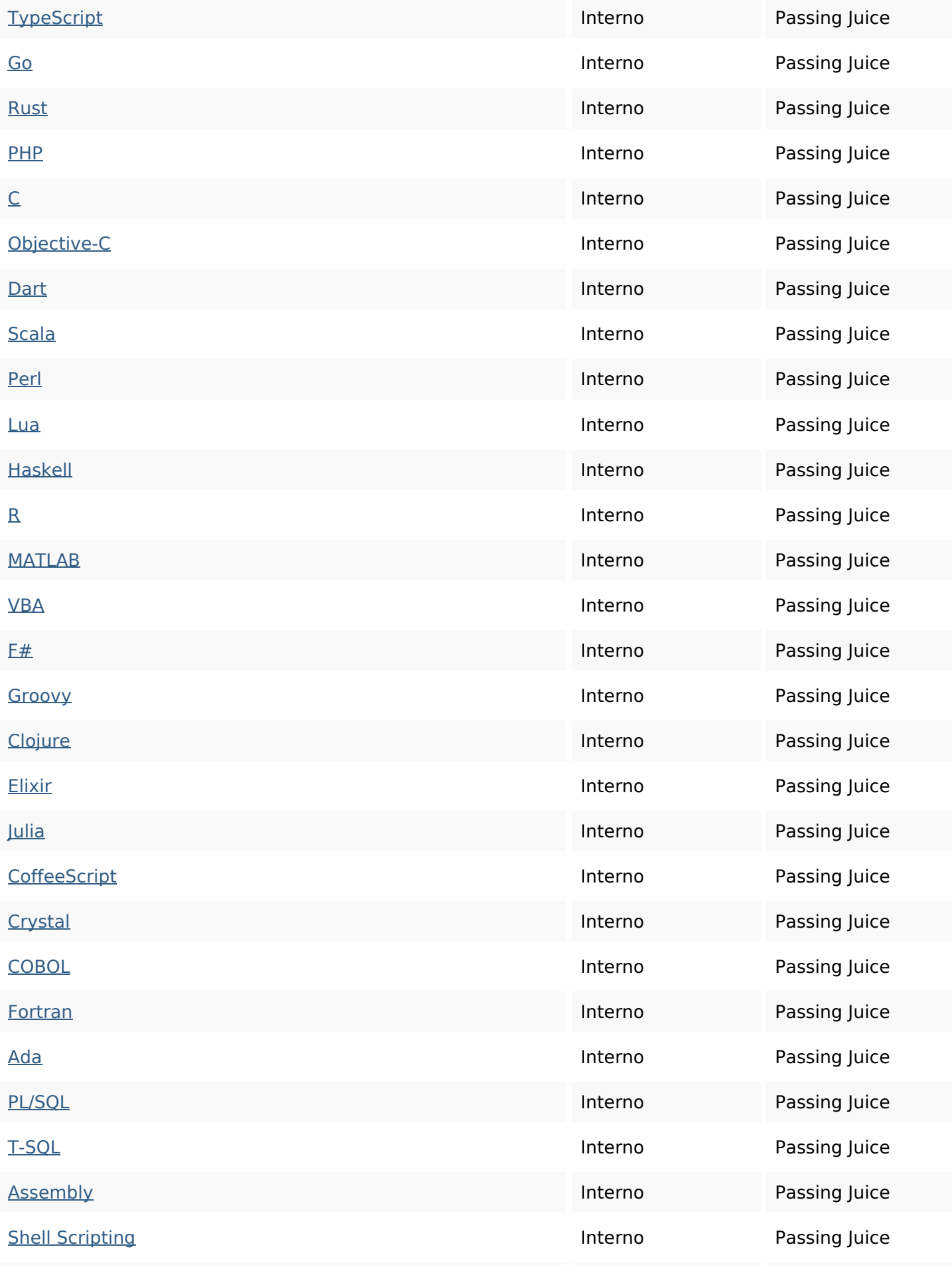

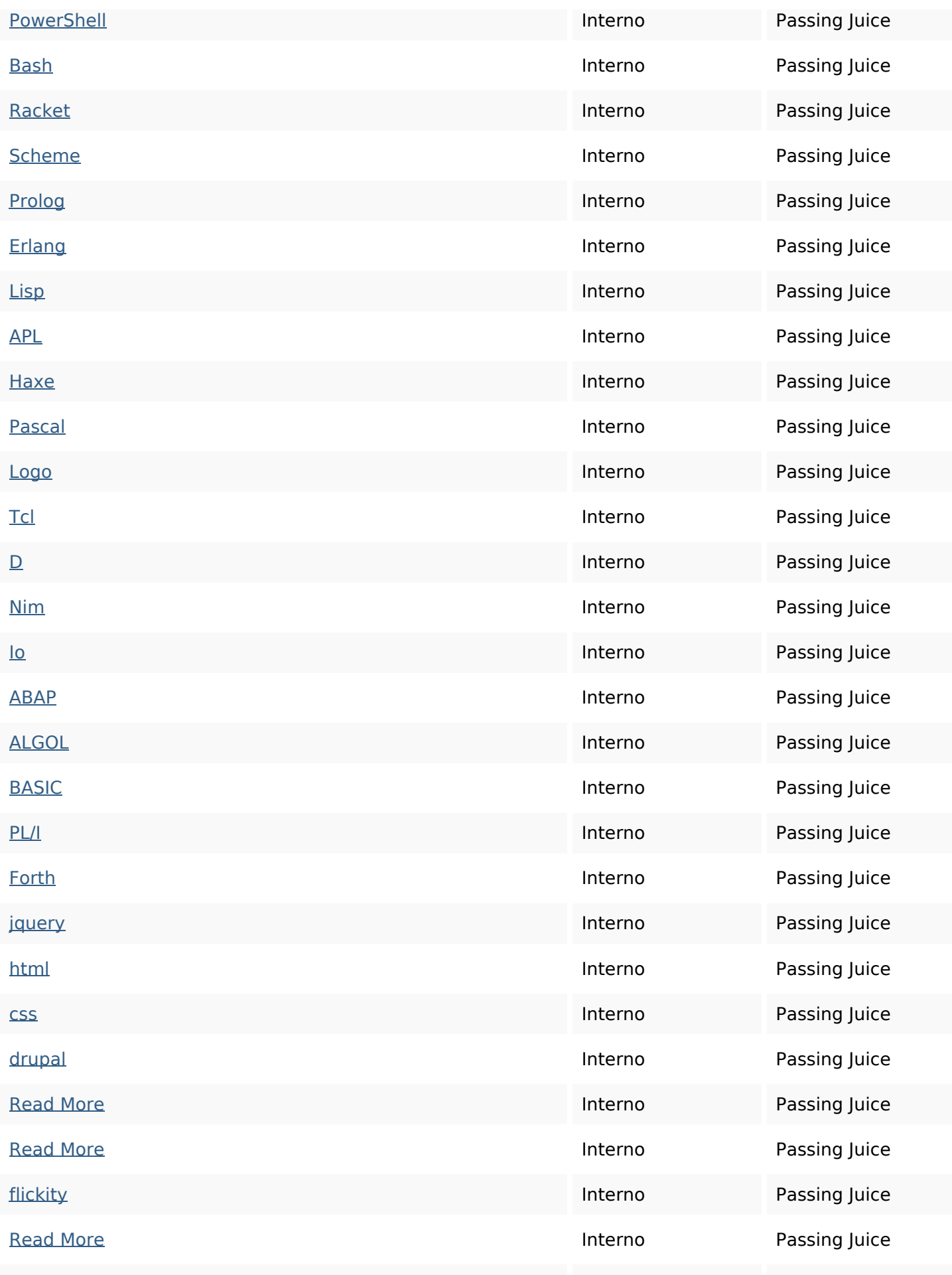

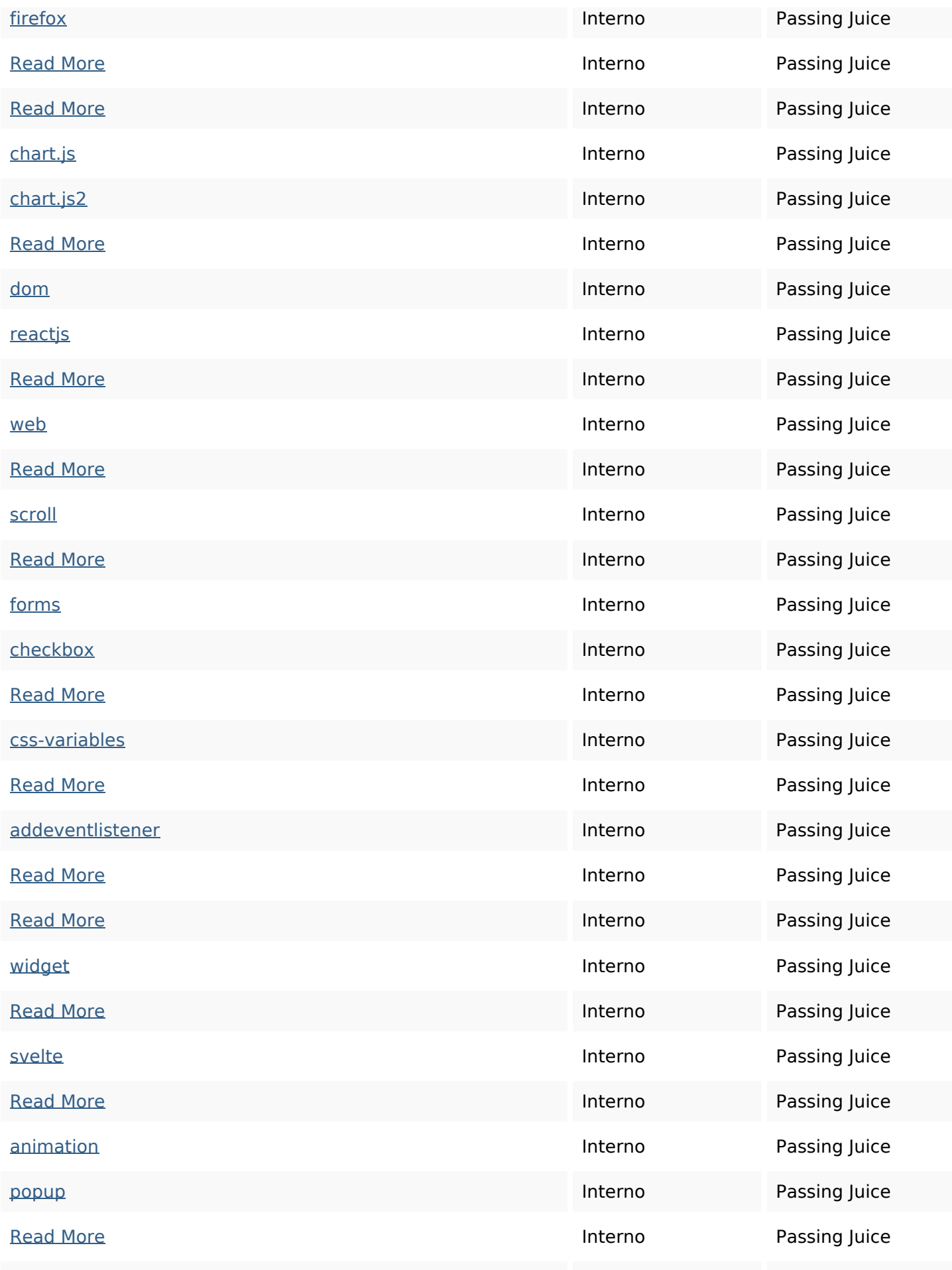

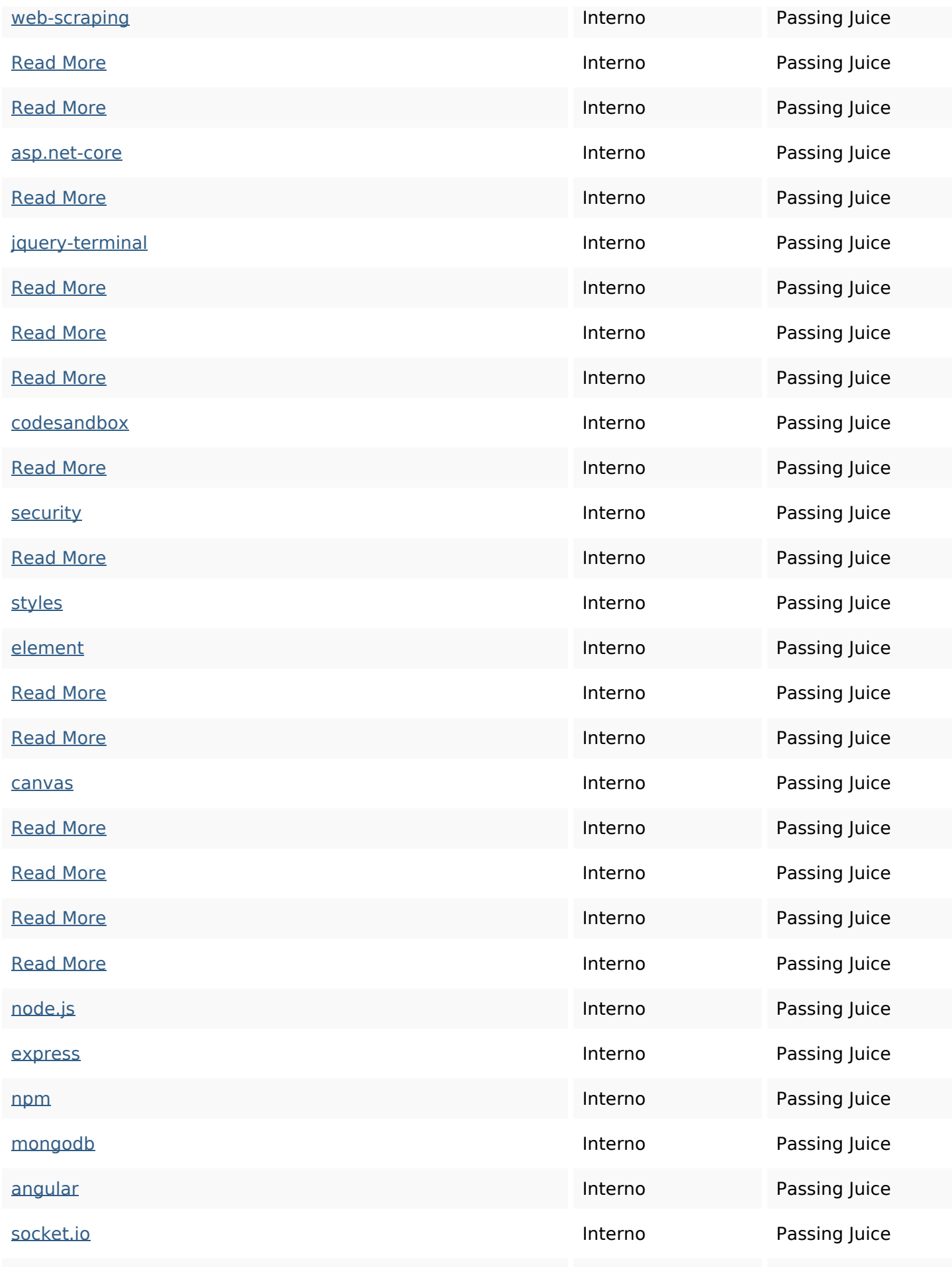

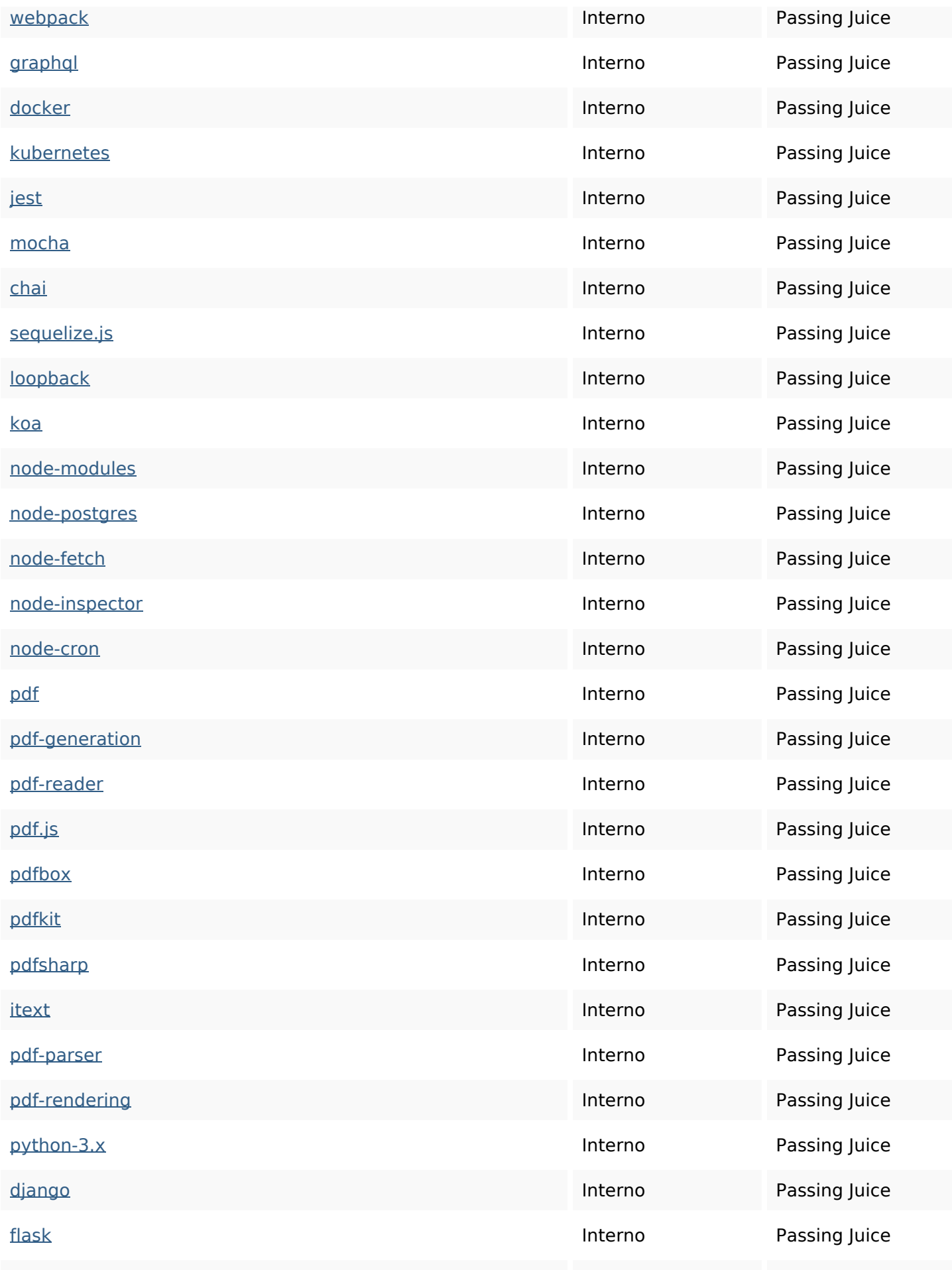

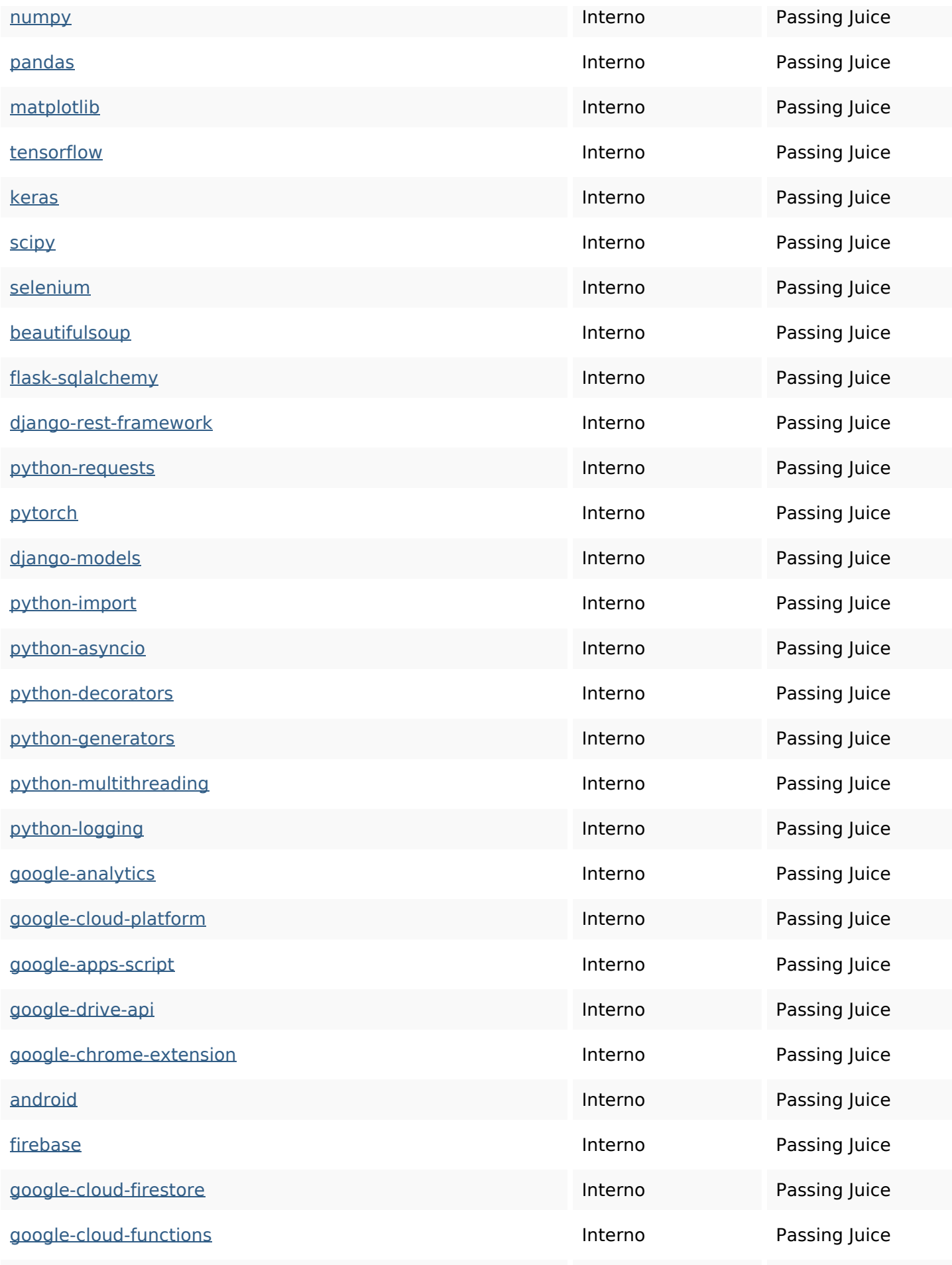

![](_page_8_Picture_200.jpeg)

![](_page_9_Picture_194.jpeg)

#### **SEO Keywords**

![](_page_9_Picture_3.jpeg)

Keywords Cloud html python CSS pdf-generation jquery typescript more how readjavascript

# **Consistenza Keywords**

![](_page_10_Picture_111.jpeg)

### **Usabilita**

![](_page_10_Picture_112.jpeg)

#### **Documento**

![](_page_10_Picture_113.jpeg)

#### **Documento**

![](_page_11_Picture_76.jpeg)

#### **Mobile**

![](_page_11_Picture_77.jpeg)

# **Ottimizzazione**

![](_page_11_Picture_78.jpeg)